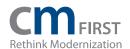

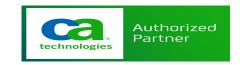

# CA 2E Web Option Training Brochure

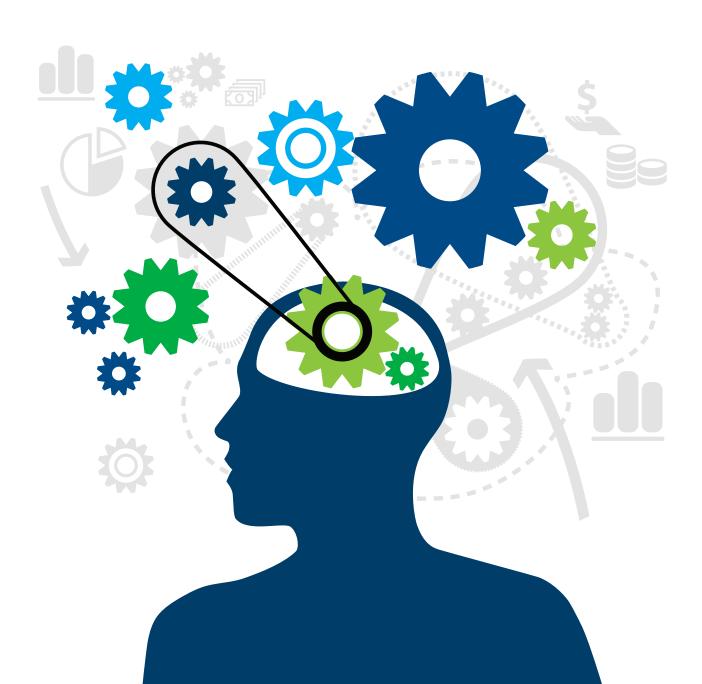

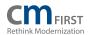

CM First provides the skills training in CA 2E Web Option to generate fully functional, presentable, and maintainable web applications from your CA 2E model applications.

# Web Option Fundamentals Course Outline

Students will start by learning how to install and configure the Web Option server. They will learn how to generate HTML screens from CA 2E screens and native IBM i screens. The course will cover different ways to customize the HTML so applications take on the desired look and feel. Training will cover how to make customizations that can be applied to all screens as well as now to customize individual screens and fields. Students will learn how to apply Java Script to applications to make them more user-friendly and interactive.

Each Session takes ½ day

#### Session 1

- Module 1 Setup and Configuration
  - o The 2E Web Option product libraries
  - o Licensing the 2E Web Option product
  - o Setting up a Web Environment
  - o Configure CA 2E for Web Option
  - o Create, Configure and Run the web server

# • Module 2 - Generating HTML Pages

- o Identifying screens
- o Generating skeletons

# • Module 3 - Running a Web Application

- o Components the run the web application
- o Process for when running an application
- o Determining the URL
- o Running JIT pages versus Generated HTML pages

#### Session 2

# • Module 4 - Customizing HTML Pages

- o Determining when to customize the page
- o Customize before HTLM generation
- o Customize after HTML generation
- o Customize skeleton for individual page
- o Customize application skeleton
- o Element Customization
- o Environment Customization

2 CM First www.cmfirstgroup.com

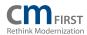

# Module 5 - Control Values

- o What are Control Values
- o Review of Control Values
- o Determining Control Values for customization
- o Using Control Values in Scripting

# • Module 6 - MLS Tags

- o What are MLS Tags
- o Review of MLS Tags
- o Determining MLS Tags for customization
- o Using MLS Tags in Scripting

#### Session 3

# • Module 7 - Intro to Web Option and JavaScript

- o Adding JavaScript to the environment
- o Adding JavaScript to individual fields, domain fields
- o Using JavaScript libraries such as Dojo

#### Session 4

# • Module 8 - Scripting Language

- o What can be done with the Web Option scripting language
- o Why use the Web Option scripting language
- o Scripting language syntax
- o How to use the Scripting to customize screen flow

#### Session 5

# Module 9 Generating HTML for non-2E screens

- o Steps needed to generate HTML for non-2E screens
- o Identify non-2E screens
- o Create the page skeleton
- o Generate the actual html

We provide on-site, classroom, web-based, or blended training for our various products and services. For more information, contact CM First.

#### **Europe Headquarters**

+41 41 508 01 05 info@cmfirstgroup.com

### North America Headquarters

+1-512-418-9802 infotech@cmfirstgroup.com

# Italy

+39 02 00681061 infoitaly@cmfirstgroup.com

# France

+33 608 504 285 infofrance@cmfirstgroup.com

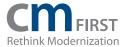

CM First focuses on powering business agility by providing software and services that help customers manage and modernize their enterprise applications. Founded on a mission to manage the complexity of multi-platform application projects, CM First creates innovative application development solutions. A global company, CM First is headquartered in Steinhausen, Switzerland with offices in Austin, Texas and Milan, Italy. With the support of strong global IT partners such as IBM and CA, CM First provides software and services powering development for more than 400 clients in both the private and public sectors, including banking, IT, tourism, and manufacturing. CM First is an IBM Advanced Business Partner and a CA Technologies technology partner and global reseller offering complementary tolling and services to CA customers.

www.cmfirstgroup.com

Europe Headquarters +41 41 508 01 05 info@cmfirstgroup.com

North America Headquarters +1-512-418-9802 infotech@cmfirstgroup.com

# Italy

+39 02 00681061 infoitaly@cmfirstgroup.com

#### France

+33 608 504 285 infofrance@cmfirstgroup.com